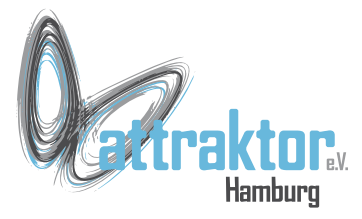

List Comprehension bezeichnet eine vereinfachte Schreibweise zur Bearbeitung von Listen. Normalerweise verwendet man eine **for Schleife** um Listen zu verarbeiten.

```
>>> liste_a = range(10)
>>> liste_a
range(0, 10)
>>> liste_b = []
>>> for x in liste_a:
         liste_b.append(x+1)
>>> liste_b
[1, 2, 3, 4, 5, 6, 7, 8, 9, 10]
```
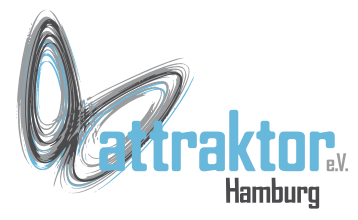

### **Das Schema von List Comprehension**

Ausgabewert -- alle Eingabewerte aus der Quelle holen **[x+1 for x in liste\_a]**

**>>> liste\_a = range(10) # Liste mit den Quellendaten**

 $\rightarrow$  1iste c =  $[x+1]$  for x in liste a] **>>> liste\_c [1, 2, 3, 4, 5, 6, 7, 8, 9, 10]**

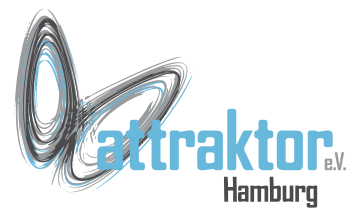

#### **Der Ausgabewert kann auch eine Liste oder ähnliches sein.**

**>>> liste\_d = [[x, x+1] for x in liste\_a] >>> liste\_d [[0, 1], [1, 2], [2, 3], [3, 4], [4, 5], [5, 6], [6, 7], [7, 8], [8, 9], [9, 10]] >>>** 

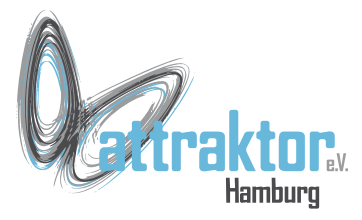

## **Probiert es selbst mal aus.**

Erstellt eine Liste die Listen mit dem Durchmesser, dem Umfang und der Fläche von z.B. Drähten erzeugt.

> Umfang  $= d * 3.14$ Fläche =  $d**2*3.14/4$

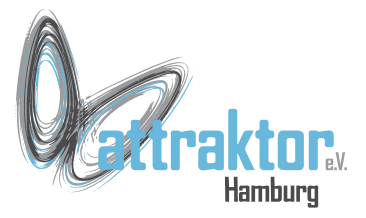

### Die Lösung:

**>>> liste\_fläche = [[x, x \* 3.14, x\*\*2\*3.14/4] for x in liste\_a]**

**>>> liste\_fläche**

**[[0, 0.0, 0.0], [1, 3.14, 0.785], [2, 6.28, 3.14], [3, 9.42, 7.065], [4, 12.56, 12.56], [5, 15.7, 19.625], [6, 18.84, 28.26], [7, 21.98, 38.465], [8, 25.12, 50.24], [9, 28.26, 63.585]]**

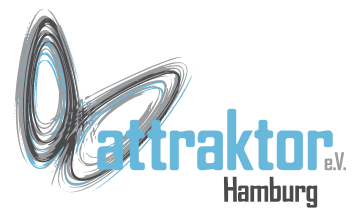

#### **Auch Bedingungen sind in List Comprehensions möglich:**

**[x for x in range(10) if x % 2 == 0]**

### **>>> [x for x in range(10) if x % 2 == 0] [0, 2, 4, 6, 8] >>>**

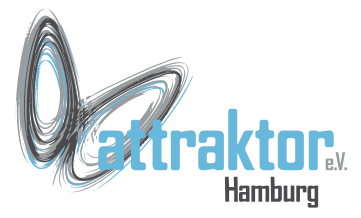

Es ist auch ein **else** Zweig möglich. Allerdings muss die if-else-Bedingung dann in das Feld des Ausgabewertes geschrieben werden:

 $[x * x if x < 2 == 0 else x+1 for x in range(10)]$ **>>> [x\*x if x % 2 == 0 else x+1 for x in range(10)] [0, 2, 4, 4, 16, 6, 36, 8, 64, 10] >>>** 

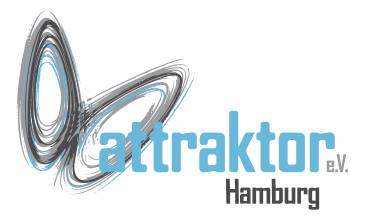

### **Nun habt Ihr eine ganze Menge zum Spielen.**